## **003039股票中签后如何缴款:股票中签后缴款怎么缴-**

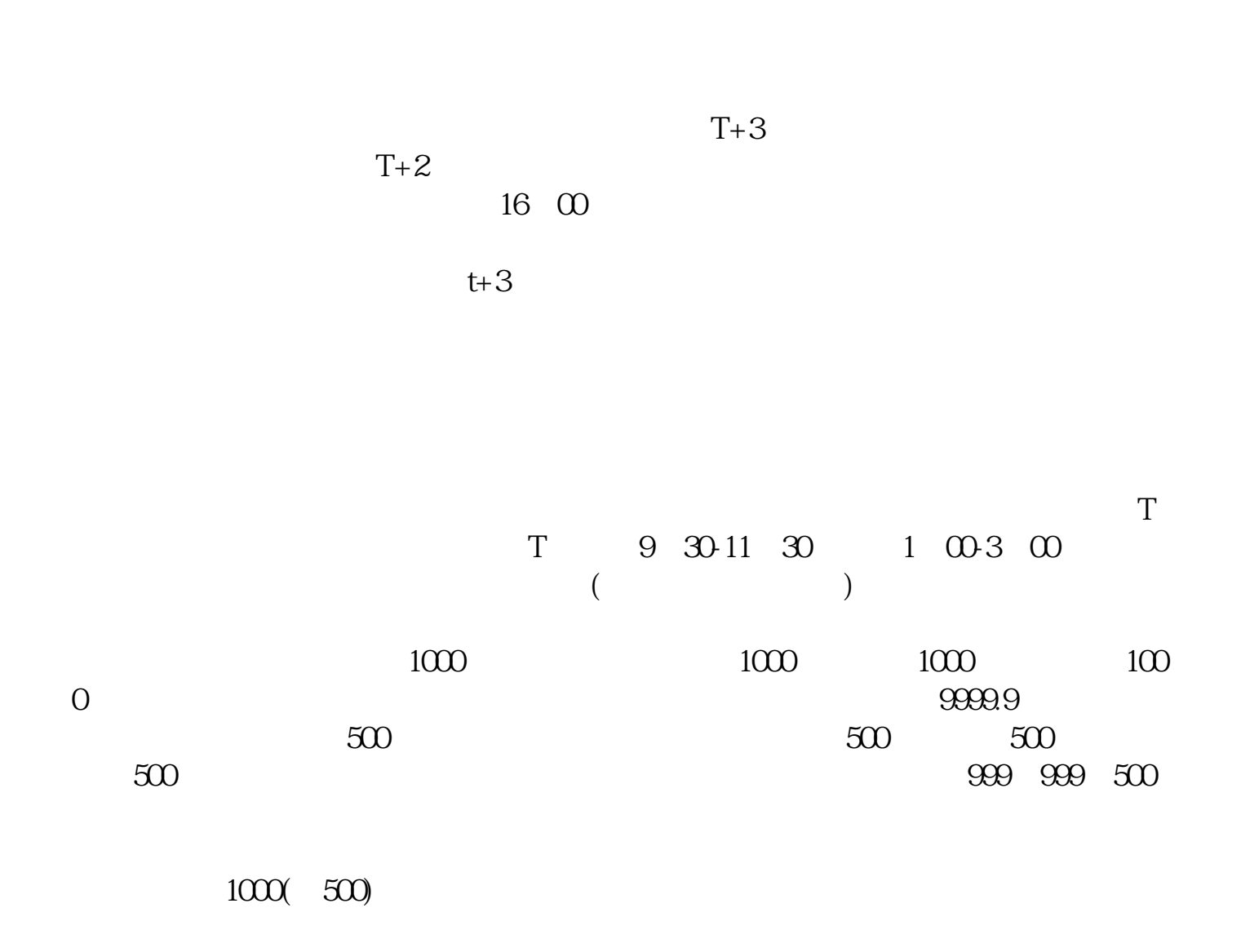

 $1000(-500)$ 

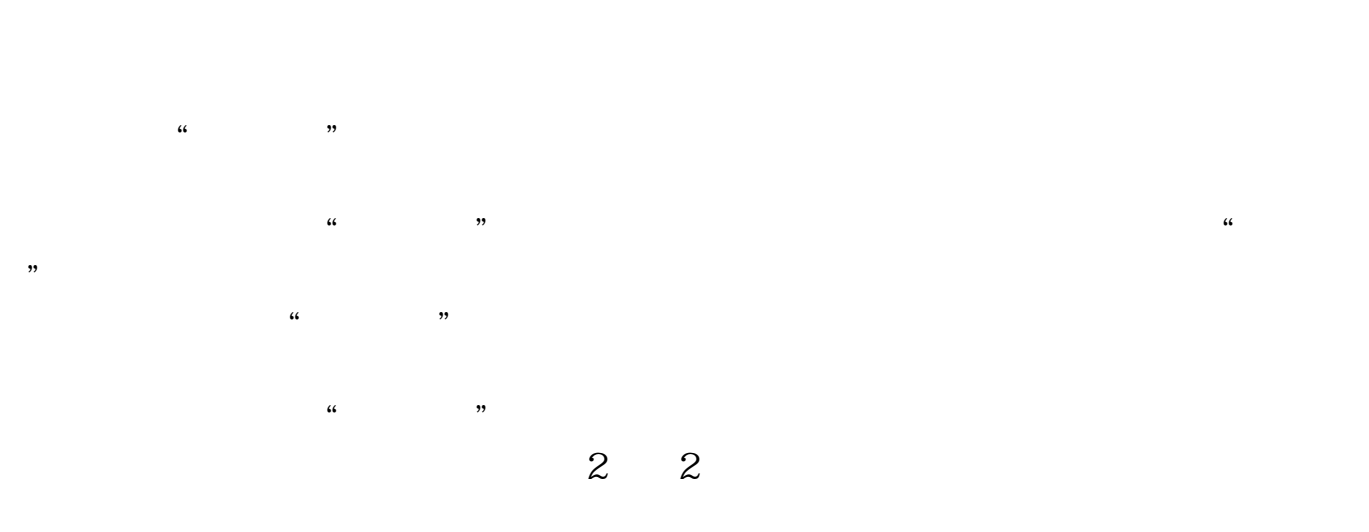

参考资料: 百科-打新股

 $T+O$ 

T<br>T 大**T**大和新股发行当天。

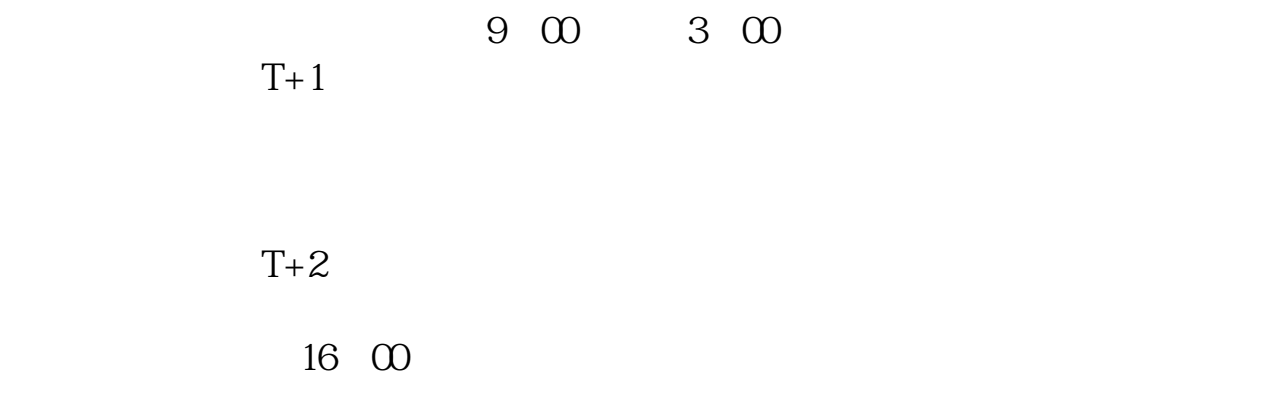

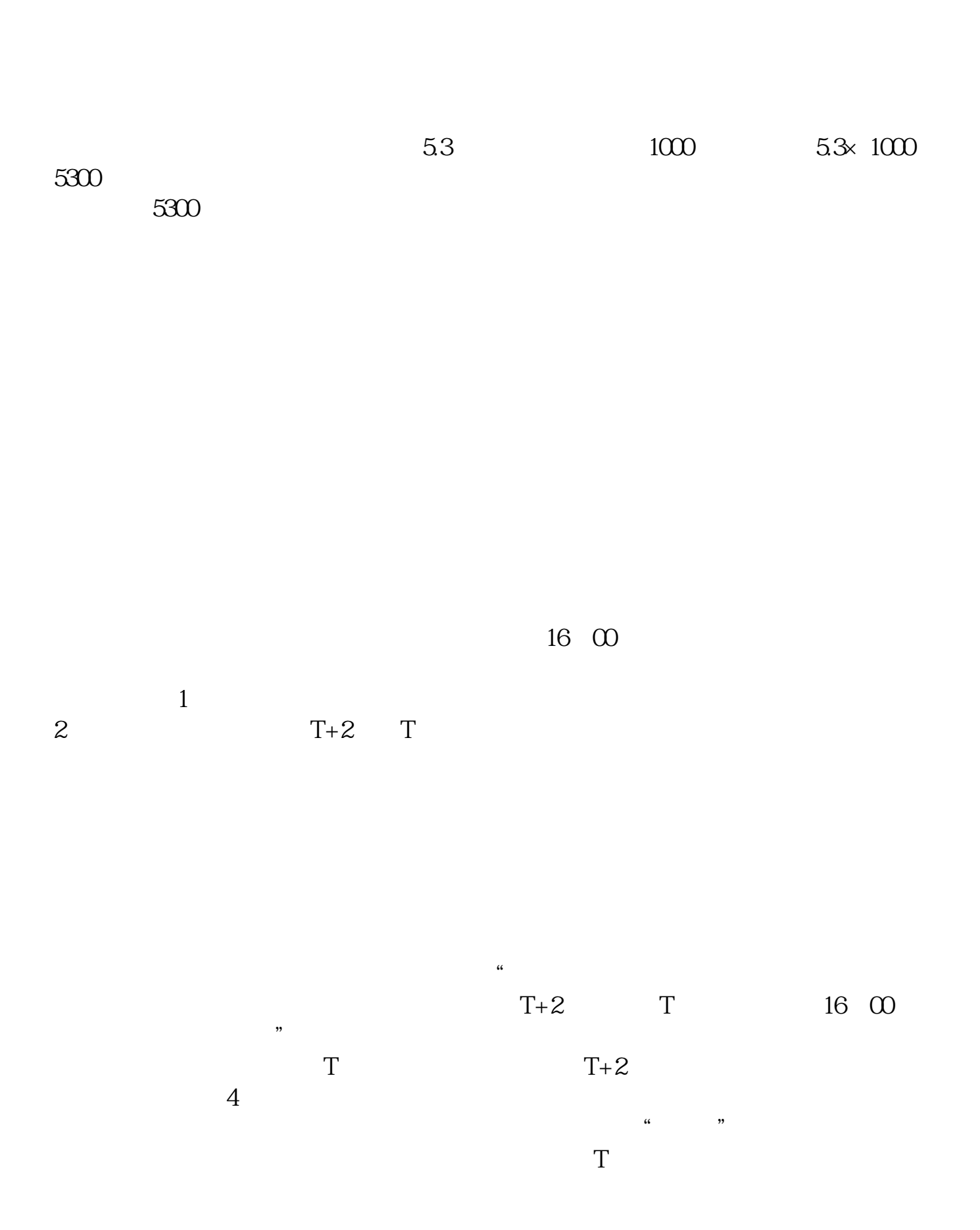

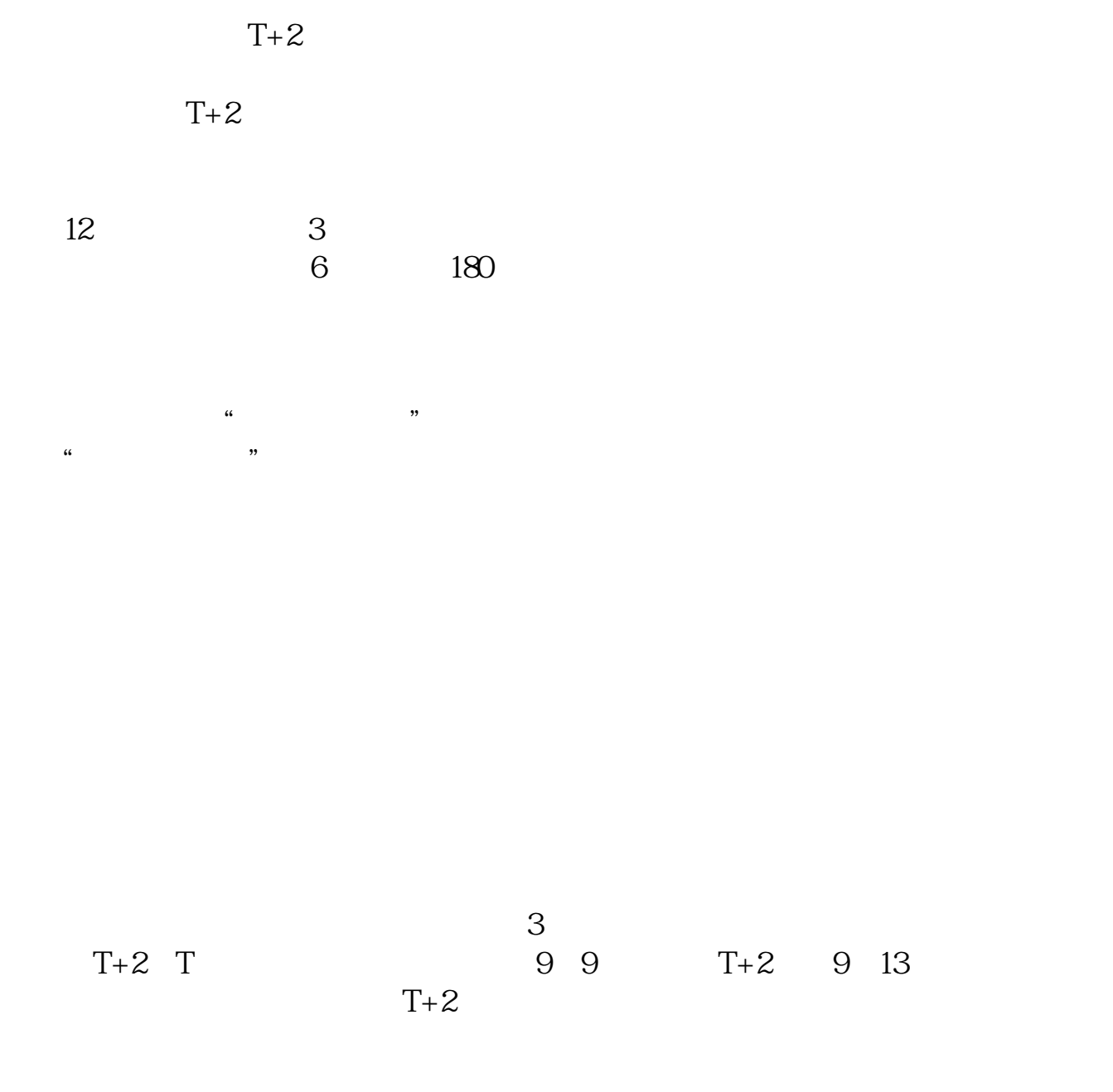

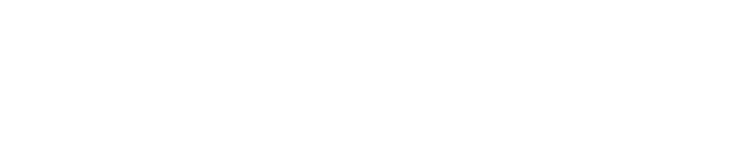

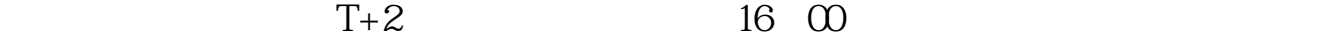

 $16$ 

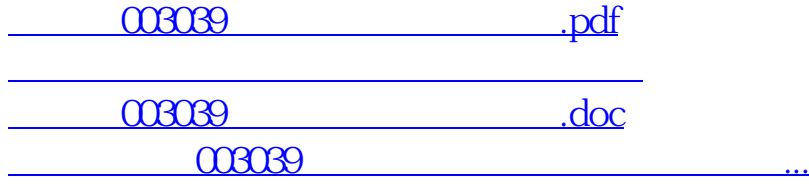

<u><https://www.gupiaozhishiba.com/author/41143466.html></u>